## Autodesk AutoCAD CRACK Полный лицензионный ключ For PC X64 { { Обновлено } } 2022

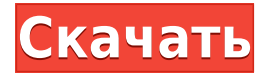

Первая запись называется точкой аннотации. Если вы посмотрите на описание, вы увидите \"Автоматически комментировать выбранные точки на текущем чертеже, применяя одну или несколько определяемых пользователем клавиш редактирования для точечных символов\". Описание: Введение в механику напряжений и деформаций материалов, зависимости напряжение-деформация-температура, кручение, изгиб, прогиб, устойчивость, потеря устойчивости. Компьютерные методы расчета конструкций. SUNY GEN ED — нет данных; NCC GEN ED -n/a Предлагается: Весна Если у вас уже есть блок на чертеже, но нет описания блока, вы можете добавить его с помощью команды БМОД Это запустит диалоговое окно определения блока, как если бы вы создавали блок. Вы также можете попасть в это диалоговое окно, просто введя Б в командной строке. Когда вы используете инструменты представления списка, вы можете перетаскивать элементы внутри контекстного списка. Создание списков блоков, полигонов, областей и других элементов никогда не было проще. Всего одним или двумя щелчками мыши вы можете создать представление своего дизайна с определенной границей, описанием или функцией. Раздел «Свойства описания блока» содержит элементы, влияющие на визуализацию блока в Центре управления:

- Групповой дисплей-Категории, которые используются для группировки (или нет) блока при его отображении на палитре инструментов.
- Группа по умолчанию Если выбрано, группа является группой по умолчанию для вновь размещенного блока. Если флажок снят, блок по умолчанию помещается в выбранную группу. Если блок помещается в группу, то группа всегда используется по умолчанию для блоков, которые вставляются в эту группу. Блоки можно перемещать между группами. Группы можно удалять.
- Разрешить замену Если этот флажок установлен, блок помещается в палитру. Если флажок не установлен, блок не помещается в палитру, но остается в Центре дизайна. Блок можно поместить в палитру, перетащив его в палитру.
- Положение по умолчанию Положение блока при первом размещении.
- Шаблон центра дизайна Если флажок установлен, это позволяет использовать шаблон для размещения блока в центре дизайна.
- Размер блока Размер блока в Шаблоне. Блок можно масштабировать. Это влияет только на размер блока в Центре дизайна.
- Размер эскиза Размер эскиза блока в шаблоне. Блок можно масштабировать. Это влияет только на размер эскиза блока в Центре дизайна.

## **Скачать бесплатно Autodesk AutoCAD Полный лицензионный ключ 2023**

Я думаю так. Вы можете подписаться на пробную версию или получить подписку. Я выбрал последнее и очень доволен. Я подписался на версию Pro, и это потрясающе. Мне просто нравится тот факт, что все это основано на облаке. Не нужно беспокоиться об установке чеголибо и нарушении существующих рабочих пространств. Spoolair — отличный выбор, если вы новичок и хотите ознакомиться с бесплатным вариантом, прежде чем покупать что-либо у них. Если вы хотите что-то более продвинутое, Spoolair также предлагает 3D-моделирование для полных CAD-решений. Мне также понравилось бесплатное предложение, поэтому я зарегистрировался у них и использовал пробную версию в течение последних 2 месяцев. ПОНРАВИЛОСЬ бесплатное предложение, поэтому я зарегистрировался у них, и последние 2 месяца у меня была пробная версия. Программное обеспечение быстрое и простое в использовании. Они существуют на рынке с 1990-х годов, так что неудивительно, почему программное обеспечение такое хорошее. Лучшая часть использования CMS IntelliCAD заключалась в том, что в ней есть все функции САПР, с которыми я уже работал. Я очень беспокоился о том, чтобы найти подходящую для меня систему, но CMS IntelliCAD определенно непобедима. Зарегистрировался бесплатно и получил бесплатную пробную версию перед оплатой, я рад, что смог протестировать ее до оплаты. CMS IntelliCAD определенно стоит внимания. Вы можете бесплатно использовать бесплатную загружаемую, пробную и студенческую версии AutoCAD, которые предлагаются на веб-сайте Autodesk. Это позволит вам практиковаться с программным обеспечением и платить за лицензию только тогда, когда вы хотите использовать ее для другой работы или для создания программного обеспечения премиум-класса. На мой взгляд, это наиболее часто используемая САПР для проектирования электроники, поэтому я включил ее сюда. Его можно загрузить и использовать бесплатно, а дополнительные функции полезны. Autodesk также предлагает бесплатную версию AutoCAD — AutoCAD LT. Его можно загрузить с веб-сайта Autodesk. Однако это лишь ограниченная версия AutoCAD, и вам нужно будет заплатить 995 долларов за AutoCAD LT (а также 5000 долларов за AutoCAD Design Suite).Вы можете использовать пробную версию, чтобы проверить, подходит ли AutoCAD LT для ваших нужд. Это лучший вариант для рисования простых двухмерных рисунков с достаточным качеством для создания простой схемы листа. 1328bc6316

## **Скачать бесплатно Autodesk AutoCAD С лицензионным ключом 2022**

На следующем рисунке показано, как использовать **Окно моделирования**, **Панель инструментов моделирования**, а также **Заголовок**. Вы можете использовать панель инструментов моделирования для выполнения ряда задач, включая создание 3D-моделей с использованием 2D-плоскостей, создание 3D-моделей с использованием 3D-геометрии, работу с точечной сеткой и просмотр 2D- или 3D-моделей в 3D-верстаке. Когда вы освоите несколько основных команд и научитесь использовать их в небольших проектах, следующим шагом будет попытка редактирования существующего чертежа. Здесь вы начнете знакомиться с инструментами и командами. Когда вы редактируете чертеж, вы постепенно привыкаете к работе с моделью. Изучение AutoCAD включает в себя только это: работу с программным обеспечением. Продолжайте практиковать свои навыки в течение короткого периода времени, и вскоре вы будете знать программное обеспечение вдоль и поперек. AutoCAD не выполняет основные задачи рисования, такие как линия и окружность, но имеет множество более сложных инструментов рисования, таких как дуга и кривая. Вам будет легко выполнять почти все действия в AutoCAD. Шаг 1: Сделайте паузу в командной строке и выберите команду, которую хотите использовать. Независимо от того, являетесь ли вы торговым представителем, инженером-менеджером или учителем, вся ваша работа может зависеть от вашей способности общаться письменно и рисовать. На самом деле, курсы AutoCAD должны вооружить их навыками, необходимыми для большинства этих работ. В случае обучения вам потребуется хорошее знание AutoCAD. Когда у вас есть рисунок, вам нужно создать объекты (например, линии, круги, прямоугольники и т. д.) в определенной области. Эта область называется пространством листа, и вы должны понимать ее, чтобы рисовать в AutoCAD. Хотя некоторые стили обучения могут иметь значение в некоторых случаях, например, в графическом дизайне, вы будете учиться быстрее, если будете работать на коротких уроках или в учебных пособиях, которые предлагают вам возможность посмотреть демонстрации. Вы также можете лучше учиться на примерах и практике.

autocad 2004 скачать бесплатно русская версия autocad 2007 русский скачать бесплатно autocad 2007 скачать бесплатно с ключом autocad скачать бесплатно tas ix autocad 2016 скачать tas-ix autocad 2007 скачать tas-ix autodesk autocad 2022 скачать бесплатно autocad electrical библиотека компонентов скачать autocad скачать 3d модели autocad 3d модели скачать

Я думаю, что лучший способ изучить AutoCAD — это посмотреть видео на YouTube, но в зависимости от того, насколько вы хотите учиться, вам придется что-то изменить. Вы должны вложить 200-300 долларов в Autocad, чтобы получить лучшее обучение. Если вы хотите научиться этому быстро, в свободное время, то YouTube — ваш лучший выбор. Если вы не против немного подождать обучения, то лучше всего посетить лагерь САПР. Мы с женой начали изучать Autocad около 3 лет назад. С тех пор мы узнали некоторые новые функции. Мы изучили новые инструменты, которых я раньше не видел. Также я научился находить то, что мне нужно, на рабочем столе, зайдя в меню закладок и открыв раздел (Программисты) в меню закладок. На изучение различных частей программы ушло около года. Некоторые люди, которые работают на меня, думают, что я медленно учусь. Я также научился писать очень

плохой код. Это подводит меня к следующему пункту, который заключается в том, что изучение сложной программы требует времени. Если вы новичок или использовали какое-то другое программное обеспечение, вам обязательно понадобится обучение. Это связано с тем, что для изучения этого программного обеспечения может потребоваться некоторое время, а AutoCAD сильно отличается от любого другого программного обеспечения САПР, которое я видел в прошлом. AutoCAD очень удобен для пользователя и предлагает множество учебных пособий. Прелесть этого программного обеспечения в том, насколько просто им пользоваться, но при достаточном обучении любой может добиться успеха... Но если вы никогда не использовали САПР, я бы сказал, что это может быть одна из тех вещей, которые вам нужно изучить. и научитесь этому сами... Это не так просто, как вы думаете... Я впервые обучаю людей тем же самым основам в новой версии, и это сложнее, чем для меня в предыдущей версии. Это потому, что старая версия была намного проще и у них было гораздо меньше возможностей. Теперь у них есть выбор, и вам нужно научиться им пользоваться.

Изучить AutoCAD можно по долгосрочной программе или в учебном центре. Кроме того, если вы новый пользователь, перед началом работы рекомендуется пройти сертификационный курс Autodesk. Совсем недавно я самостоятельно изучил AutoCAD и многое другое с помощью недорогой компьютерной программы под названием Just AutoCAD. Таким образом, я провел целое лето, изучая AutoCAD с нуля (около шести месяцев). Мне было очень легко понять, что происходит. Это намного проще, чем я думал. Самое сложное — просто приложить усилия, чтобы найти время для этого. Изучение AutoCAD может быть медленным процессом, но в конце концов оно того стоит. Не беспокойтесь, что могут потребоваться годы обучения, чтобы стать профессионалом. Чем раньше вы начнете учиться, тем быстрее вы окажетесь на пути к созданию собственной графики и 3D-моделей. AutoCAD — одна из самых мощных программ для черчения на рынке, и хорошее понимание всей системы облегчит изучение программного обеспечения и даст вам больше шансов на успех. На более ранних этапах изучения AutoCAD важно, чтобы учащийся понимал назначение программного обеспечения, поскольку существует несколько различных подходов к программному обеспечению, каждый из которых может быть испробован учащимся. Наиболее часто используемый подход — это «режим подсказки», или просмотр последовательности рисунков и перемещение между рисунками для создания большего количества рисунков. С помощью «мастеров» или «представлений задач» учащийся может нарисовать рисунок, соединив ряд рисунков, например, план этажа, за которым следует план окна. Для учащихся, которые привыкли работать с программным обеспечением для проектирования, использование AutoCAD в режиме руководства может быть наиболее привычным подходом к обучению. Это не означает, что перед изучением AutoCAD учащимся должно быть удобно пользоваться приложениями для проектирования. Вы можете сначала сосредоточиться на черновике, прежде чем переходить к концепции дизайна.

## <https://techplanet.today/post/autodesk-autocad-descarga-gratis-clave-de-licencia-macwin-2022>

В начале вам может понадобиться попрактиковаться в использовании инструмент и изучить методы, используемые пользователями этого инструмента. Как только вы узнаете, как инструмент работает, вы сможете использовать его для собственных рисунков, даже если вы не являетесь профессиональным пользователем. Однако, даже если вы опытный ветеран AutoCAD, вы обнаружите, что пользоваться этим программным обеспечением будет приятно после того, как вы ознакомитесь с пользовательским интерфейсом и множеством команд, ярлыков и диалоговых окон, составляющих процесс. Вы также обнаружите, что это незаменимый

инструмент для любого архитектора, инженера или дизайнера. Чтобы начать обучение работе с AutoCAD, воспользуйтесь следующими рекомендациями:

- **Начните с небольшого проекта.** Начните с небольшого проекта, над которым вы можете работать целый день. Чем меньше проект, тем меньше времени и усилий вам потребуется. Вы можете практиковать все аспекты своего рисунка, а также ярлыки. В первый раз будет непросто, но вы быстро освоитесь.
- **Создайте слои.** Вы можете использовать слои, чтобы четко разделить рисунок на отдельные компоненты. Это будет полезно, особенно когда вы впервые учитесь использовать программное обеспечение. Слои также предлагают удобный способ редактирования ваших рисунков позже. Вы обнаружите, что можете открывать и редактировать каждый слой по своему усмотрению.
- **Воспользуйтесь онлайн-помощью.** Справку по AutoCAD можно найти в Интернете по адресу help.autodesk.com. Вы обнаружите, что многие пользователи задают один и тот же вопрос. Страницы справки содержат полные ответы на любой вопрос, который может у вас возникнуть. Они также могут указать вам на соответствующие веб-страницы, где вы можете узнать больше о конкретной функции.

Если вам нужно научиться использовать 2D- или 3D-черчение, у вас есть доступ к бесплатным учебным курсам AutoCAD. Хотя они обычно стоят денег, они чрезвычайно популярны, и хорошие инструкторы предлагают обучение на разных уровнях технической глубины. Бесплатные курсы очень популярны, а преподаватели очень хорошо осведомлены.Многие предлагают бесплатное обучение. На курсах много бесплатных учебных материалов. Вы можете смотреть онлайн, загружать обучающие компакт-диски и даже присоединяться к виртуальному классу на месте. Вы даже можете устроиться на работу консультантом по AutoCAD. Попробуйте связаться с инструктором по вашему выбору. Это связано с тем, что они могут предлагать обучение на месте или онлайн на всех уровнях, и у них есть опыт работы с различными типами программного обеспечения.

<https://the4streets.com/wp-content/uploads/2022/12/yuddays.pdf> <http://www.creativeheart-travel.com/wp-content/uploads/2022/12/AutoCAD-64-Bits-2023.pdf> <http://www.bevispo.eu/wp-content/uploads/2022/12/winalis.pdf> <https://iscamelie.com/wp-content/uploads/2022/12/Crack-Autocad-2013-32-Bit-REPACK.pdf> <http://www.jobverliebt.de/wp-content/uploads/Autodesk-AutoCAD-X64-2022-1.pdf> [http://www.otomakassar.com/автокад-бесплатная-версия-скачать-\\_\\_hot\\_\\_/](http://www.otomakassar.com/автокад-бесплатная-версия-скачать-__hot__/) <http://www.chelancove.com/wp-content/uploads/2022/12/LINK-1.pdf> <https://healthpundit.net/wp-content/uploads/2022/12/lenagarr.pdf> <https://wwexllc.com/wp-content/uploads/2022/12/Gost-Type-B-Autocad-TOP.pdf> <https://dreamlandit.com/wp-content/uploads/2022/12/gisevgn.pdf> <https://medeniyetlerinikincidili.com/wp-content/uploads/2022/12/bradnaza.pdf> <http://sevillalocalmedia.com/wp-content/uploads/2022/12/newmwini.pdf> <http://stylesenators.com/2022/12/17/линии-откоса-в-автокаде-скачать-link/> <https://lectomania.com/wp-content/uploads/2022/12/Autodesk-AutoCAD-PCWindows-2023.pdf> <https://www.duemmeggi.com/wp-content/uploads/2022/12/Autocad-2013-Crack-FULL.pdf> <https://doctorcombine.com/wp-content/uploads/2022/12/Autocad-BEST.pdf> <https://startupsdb.com/wp-content/uploads/2022/12/Autocad-2006-Rus-Crack-WORK.pdf> <https://mercadobiklas.com/wp-content/uploads/2022/12/falccar.pdf> <https://chichiama.net/скачать-автокад-скачать-бесплатно-patched/> <https://matzenab.se/wp-content/uploads/2022/12/AutoCAD-Windows-3264bit-2022.pdf>

Я помню, как наш учитель гражданского строительства расстроился, когда увидел, что мы,

студенты CAD, хорошо справляемся с тестами 2D-CAD, но понятия не имеем, что мы делаем в AutoCAD. Мой учитель признался мне, что считает AutoCAD сложным приложением, созданным кем-то гораздо более одаренным, чем он сам. Он предупредил нас, что AutoCAD будет становиться все более и более необходимым навыком, поскольку рынок высококачественных трехмерных механических конструкций продолжает расти. Независимо от того, насколько вы станете экспертом по AutoCAD, вам всегда нужно будет иметь базовое представление о программном обеспечении и о том, как входить в программы. AutoCAD дорогая программа, но она более чем стоит потраченных денег, если вы планируете использовать ее на регулярной основе. Если вы не изучаете AutoCAD в качестве удовольствия, вы, вероятно, обнаружите, что в процессе обучения вам придется использовать несколько ярлыков. Если вы делаете такие вещи, как ввод размеров вручную (вместо использования команд для автоматического выполнения измерений) во время изучения AutoCAD, вы можете догнать других людей, которые изучают программное обеспечение. Однако существует множество инструментов и различных способов использования AutoCAD для создания и проектирования вещей, поэтому важно начинать медленно и учиться шаг за шагом, чтобы убедиться, что вы изучаете все, что вам нужно. Программы автоматизированного проектирования - это огромная индустрия. В 2014 году создатель AutoCAD, AutoDesk, заявил, что у программы более 25 миллионов пользователей. Это форма сложного программного обеспечения, которое обычно используется в высокопрофессиональных средах. Проще говоря, он позволяет пользователям создавать чертежи и готовить планы, чтобы показать, как могут выглядеть здания, архитектура и другие элементы дизайна. Последний вариант — пройти сертификацию Autodesk Autodesk Fusion 360 Certification. Это увлекательный способ бесплатного изучения AutoCAD (есть несколько сертификационных курсов, таких как создание моделей, механическое проектирование, управление проектами и веб-разработка). Это отличный способ изучить AutoCAD, потому что он посвящен изучению дизайна, программного обеспечения и полезных приложений. Это практический подход для всех!